$2009$  4 17

https://www.100test.com/kao\_ti2020/565/2021\_2022\_2009\_E5\_B9\_ B44\_E6\_9C\_c98\_565145.htm 2009 4

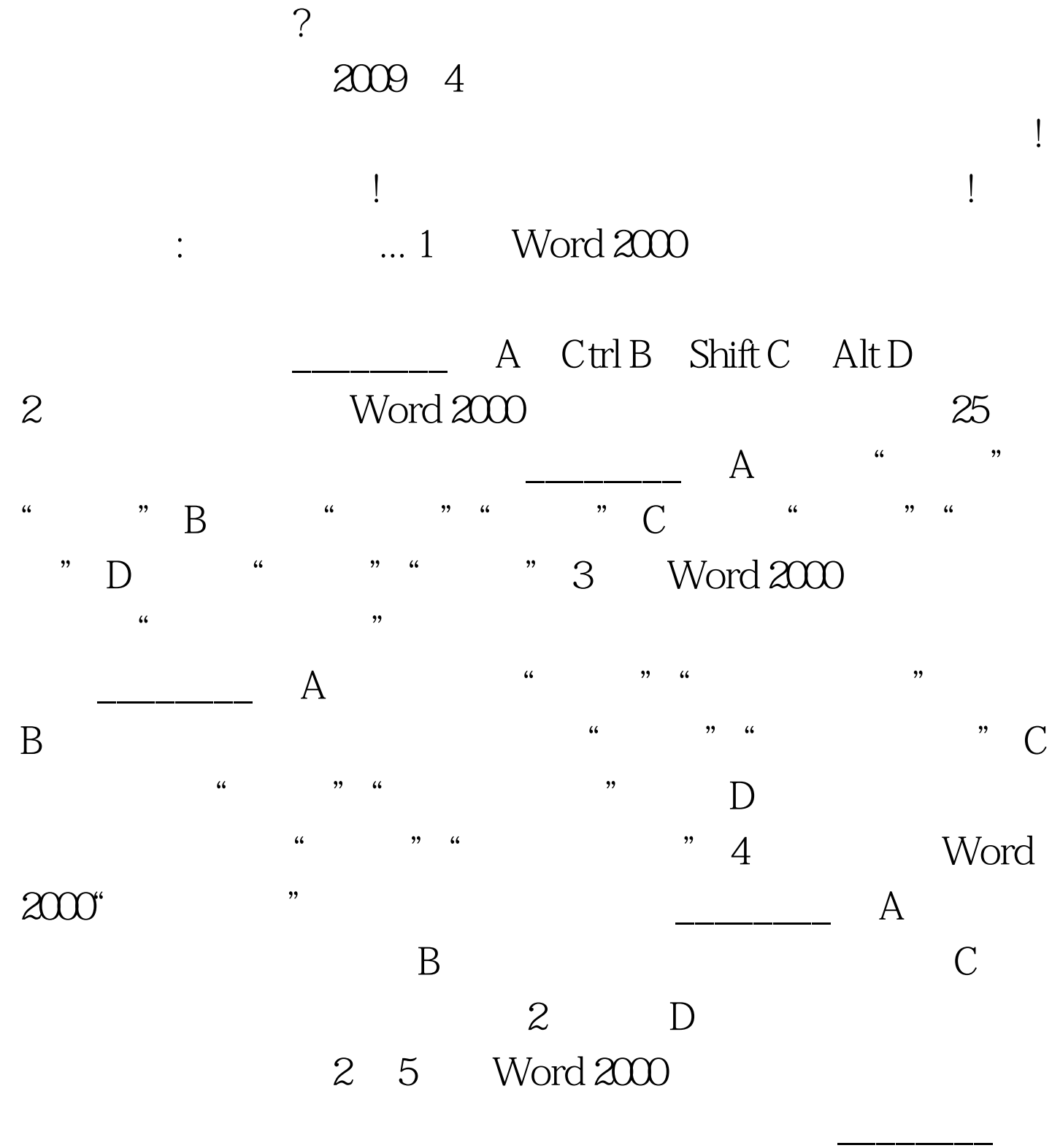

A B Word 2000 C

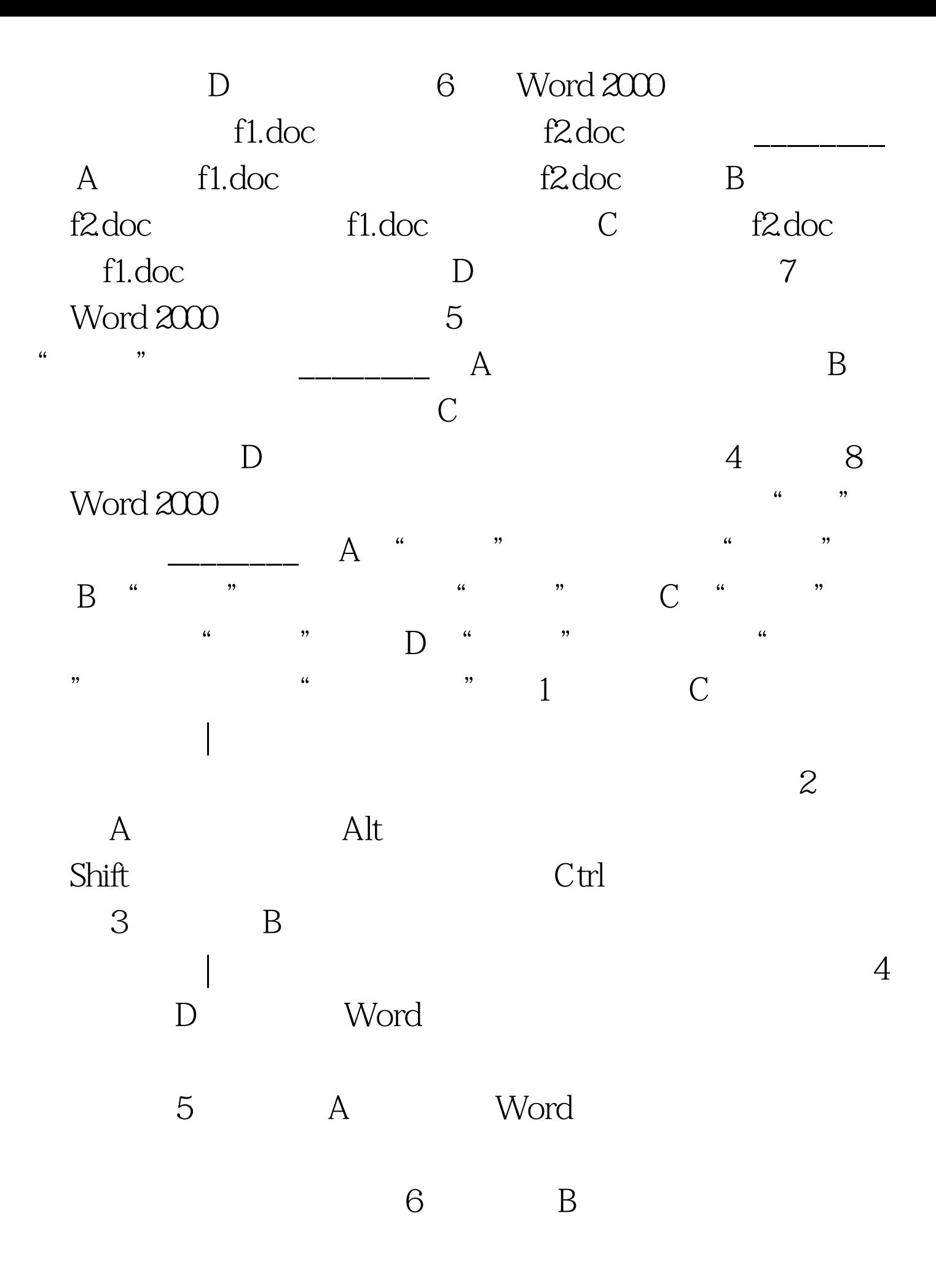

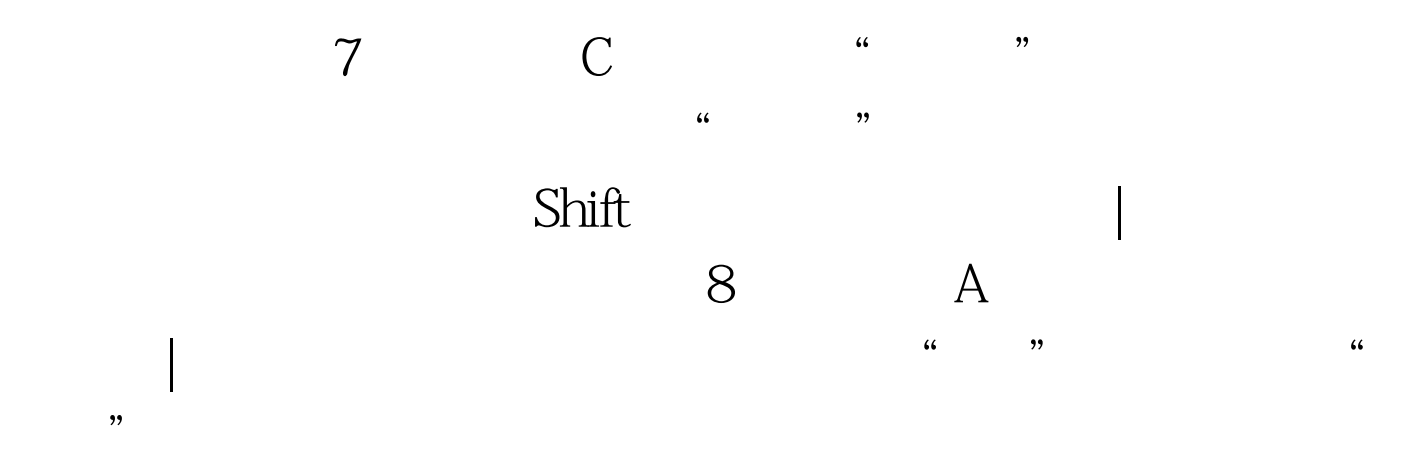

 $100\mathrm{Test}$ www.100test.com